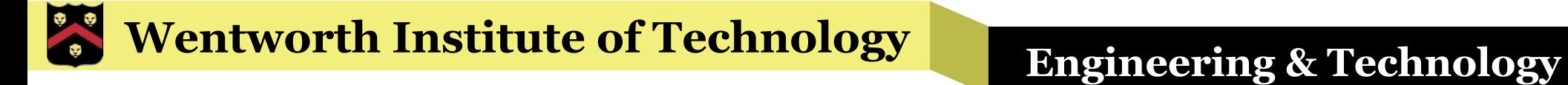

# WIT COMP1000

#### **while** Loops

#### Loops

- Often, you need to repeat the same computation, action, or sequence of steps many times
- § Example: Writing "I will not expose the ignorance of the faculty." 100 times

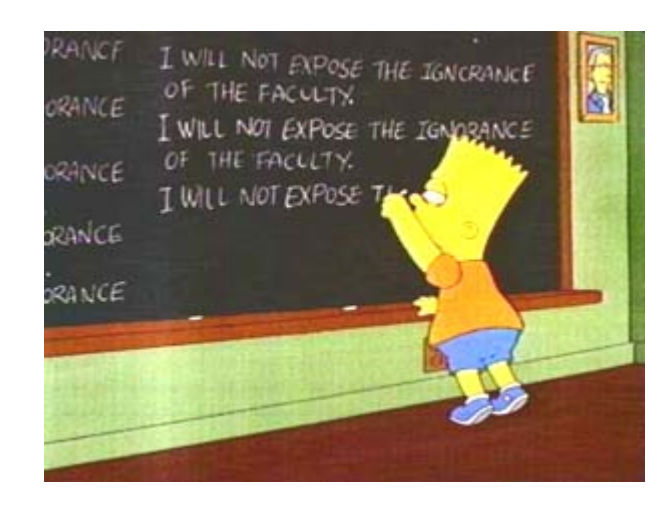

# Loops

- Of course, you *could* use 100 println() statements to accomplish this, but that's a lot of copy and pasting work
- Instead, programming languages have control flow mechanisms called *loops* that allow you to loop over (repeat) the same section of code as many times as you need
- Two of the most common types of loops are **while** loops and **for** loops

#### **while** Loops

• while loops are used to repeat a set of Java statements *while* some condition is *true* 

§ Example:

```
int iteration = 1;
while (iteration <= 100) {
   System.out.println("I will not expose the ignorance of the faculty.");
   iteration = iteration + 1;}
```
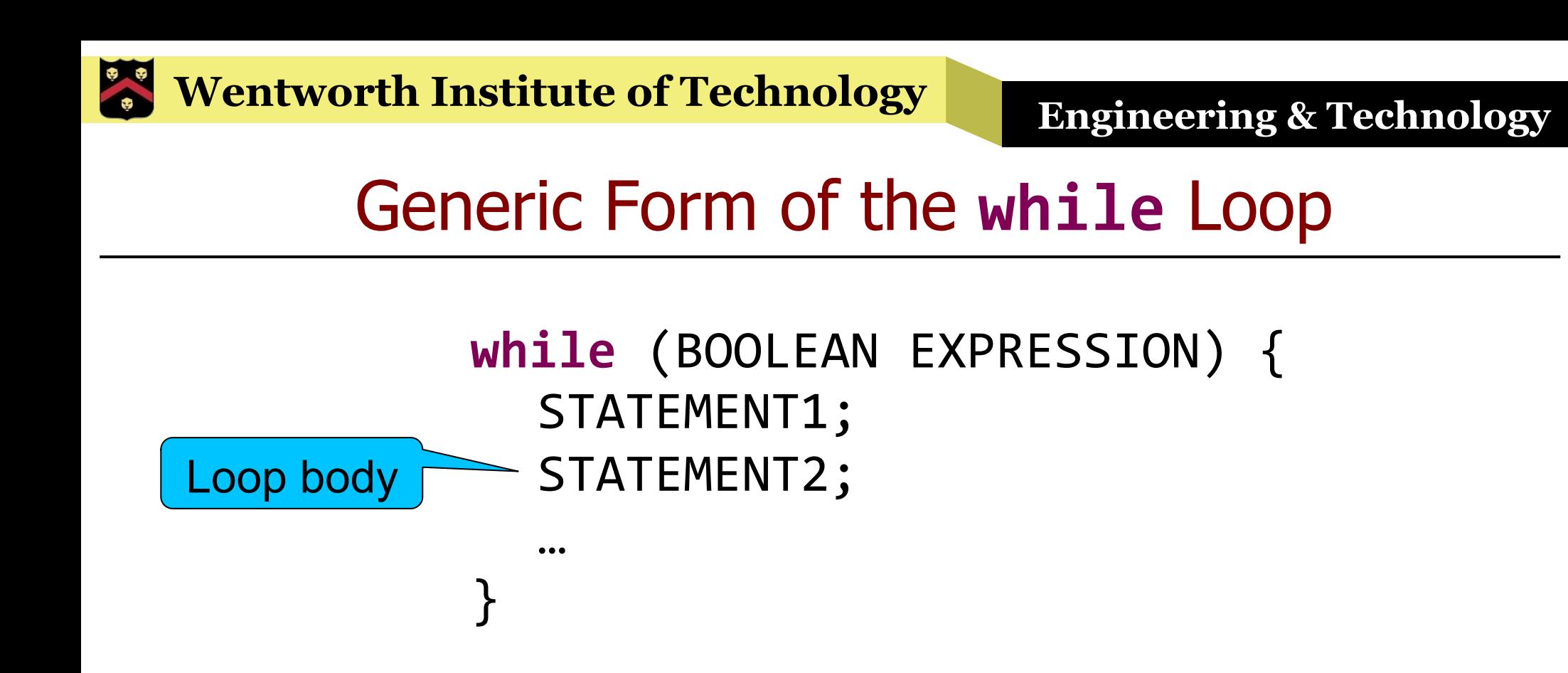

• The loop body executes over and over as long as the expression is true

» Expressions are the same as for **if**/**else if** statements

• Each repetition is called an *iteration* of the loop

# Example Behavior of a **while** Loop

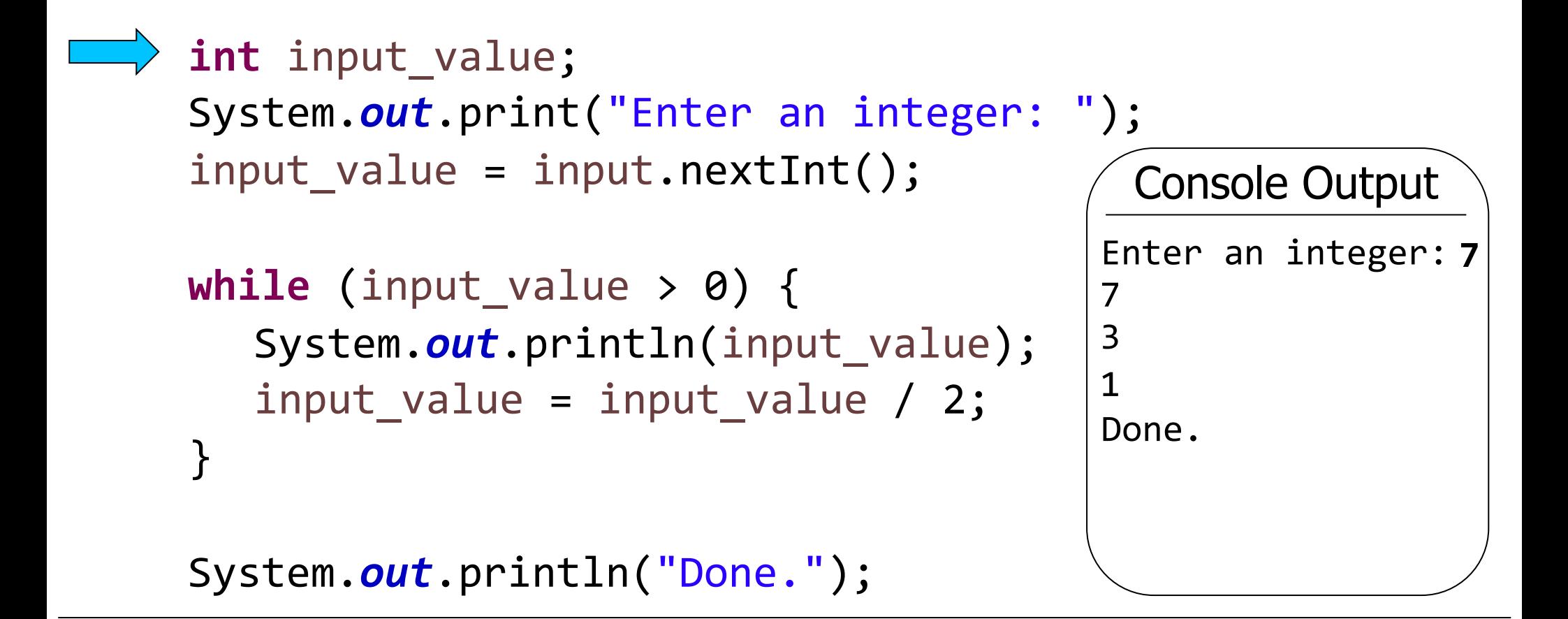

#### Current value of input value:  $\hat{A}$   $\hat{A}$   $\hat{B}$   $\hat{A}$  0

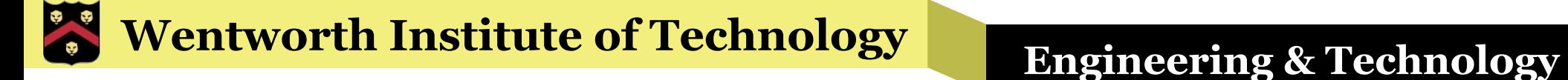

## Another Example

```
\n
$$
\begin{array}{c}\n\text{int i = 1;} \\
\text{int sum = 0;} \\
\text{while (i <= 4) {\n    Sum = sum + i;}\n    i = i + 1; \\
}\n\end{array}\n\qquad\n\text{System.out.println(sum);\n
$$

```

Current value of i:  $\angle 1$   $\angle 2$   $\angle 3$   $\angle 4$  5 Current value of sum:  $\emptyset$   $\Lambda$   $\beta$   $\emptyset$  10

# Wait,  $i = i + 1$ ??

- § Yes, that is valid Java!
- $\blacksquare$  Always remember that  $"="$  is NOT a statement of fact, it is a one time assignment of a value to a variable
- § For example, if i currently has a value of 3, then it will plug that in to the right hand side of the equal sign, add one to get 4, then assign 4 back to the variable i
- The same is true for sum =  $\sin + i$

#### **Notes**

- § When the program reaches a **while** loop for the first time, it checks the condition
	- » If it is true it begins running the statements inside the loop (in the loop body, between the curly braces)
	- » If the condition is false, it skips past the **while** loop entirely
- § When it executes the last statement inside a loop and reaches the }, it goes back to the original **while** line and checks the condition again
	- » The condition is only checked when the **while** line itself is executing, not after each statement inside the loop body

#### **Exercise**

• Write a program that prints out all the numbers from 0 to N, where N is provided by the user. That is, ask the user for a number then print out all the numbers from 0 to that number.

#### Answer

```
int n;
System.out.print("Enter N: ");
n = input.nextInt();
int i = 0;while (i \le n) {
  System.out.println(i);
  i = i + 1;}
```
# Infinite Loops

- § Always be careful to ensure that your loop conditions will be false eventually
- § Loops that have conditions that are always true are infinite loops, and are usually a mistake
- You can halt a program stuck in an infinite loop by pressing the terminate button (red square) in the console window

```
int iteration = 1;
while (iteration < 100) {
   System.out.println("This will repeat forever...");
}
```
# Increment/Decrement Operators

- Java includes shorthand increment and decrement operators that are often useful with loops (and plenty of other times)
- § ++ is the increment operator, used to increase a variable's value by one
	- $\triangleright$  Example: count++; // same as count = count + 1;
- § -- is the decrement operator, used to decrease a variable's value by one
	- $\rightarrow$  Example: i--; // same as i = i 1;

## **do**-**while** Loops

- § A **while** loop body might be executed zero times if the condition is never true
- If you need to always execute the body at least once, use a **do**-**while** loop
- § Example:

```
int input value;
do	{
   System.out.print("Enter 1 to print this message again: ");
   input value = input.nextInt();
} while (input_value == 1);
```
# Generic Form of the **do**-**while** loop

- **do** { STATEMENT1; STATEMENT2; … } **while** (BOOLEAN EXPRESSION);
- § Note that you need a semicolon after the **while** (EXPRESSION) in **do**-**while** loops, but NOT in **while** loops

# Example: Sanitizing Inputs

```
double input_value;
do	{
   System.out.print("Enter a positive number: ");
   input_value = input.nextDouble();
} while (input_value <= 0);
```
System.out.printf("The square root is %.3f%n", Math.sqrt(input\_value));

# String Example

```
String input_value;
```

```
do	{
   System.out.print("Enter y to print this message again: ");
   input_value = input.next();}	while	(input_value.equals("y"));
```
#### Exercise

§ Write a program that uses a **do**-**while** loop to read integer values from the user until a value between 1 and 100 (inclusive) is entered

#### **Wentworth Institute of Technology Engineering & Technology**

#### Answer

#### **int** input\_value;

#### **do** {

```
System.out.print("Enter a number between 1 and 100 (inclusive): ");
input_value = input.nextInt();
```

```
}	while	(input_value	<	1	||	input_value	>	100);
```
## Take Home Points

- § Use **while** loops to repeat a series of statements so long as some condition is true
- § Use **do**-**while** loops if you need to guarantee that the loop body executes at least once
- § Be wary of infinite loops
- § Use increment/decrement operators as shortcuts to add or subtract one from a variable